#### Higher-Order Grammar のススメ

at ngcom (Sep. 11 2011)

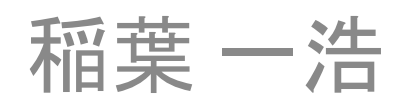

## 自己紹介

稲葉 一浩 <http://www.kmonos.net/> Twitter: @kinaba

1998~ : Windows用ツール作り

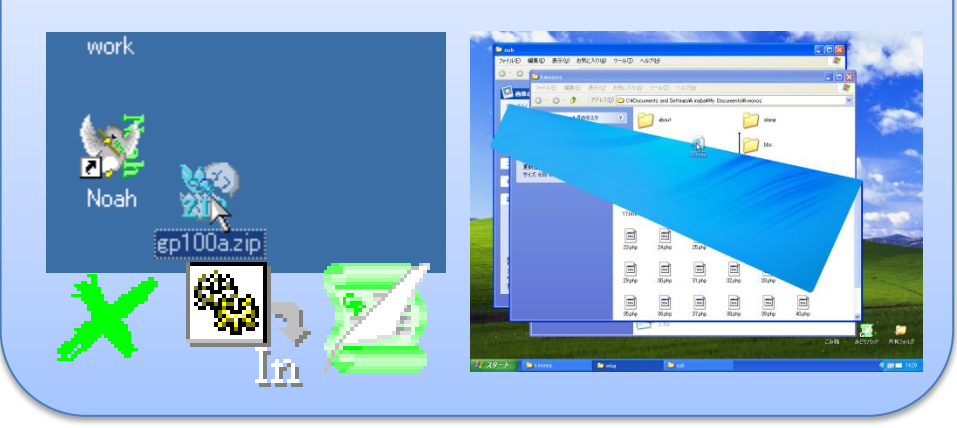

#### 2002~ : プログラミング言語いじり趣味など

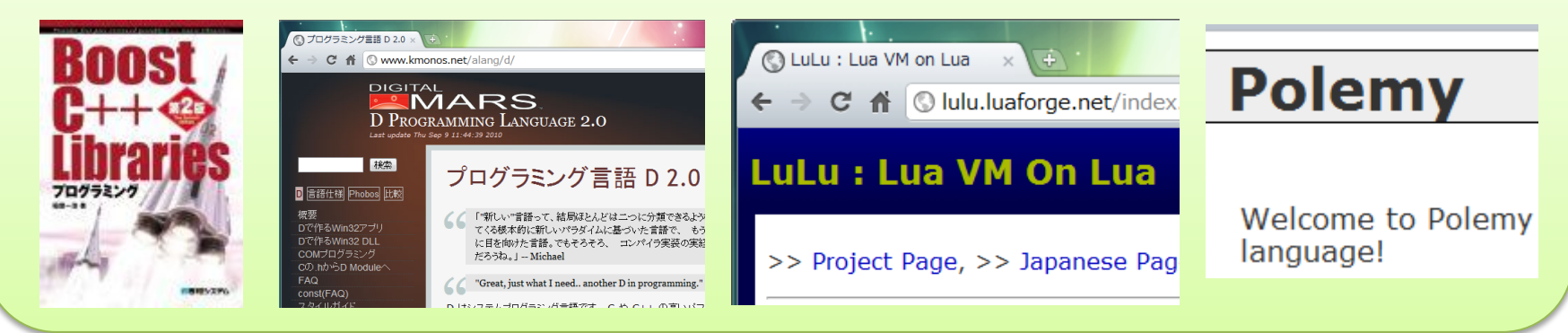

## 自己紹介

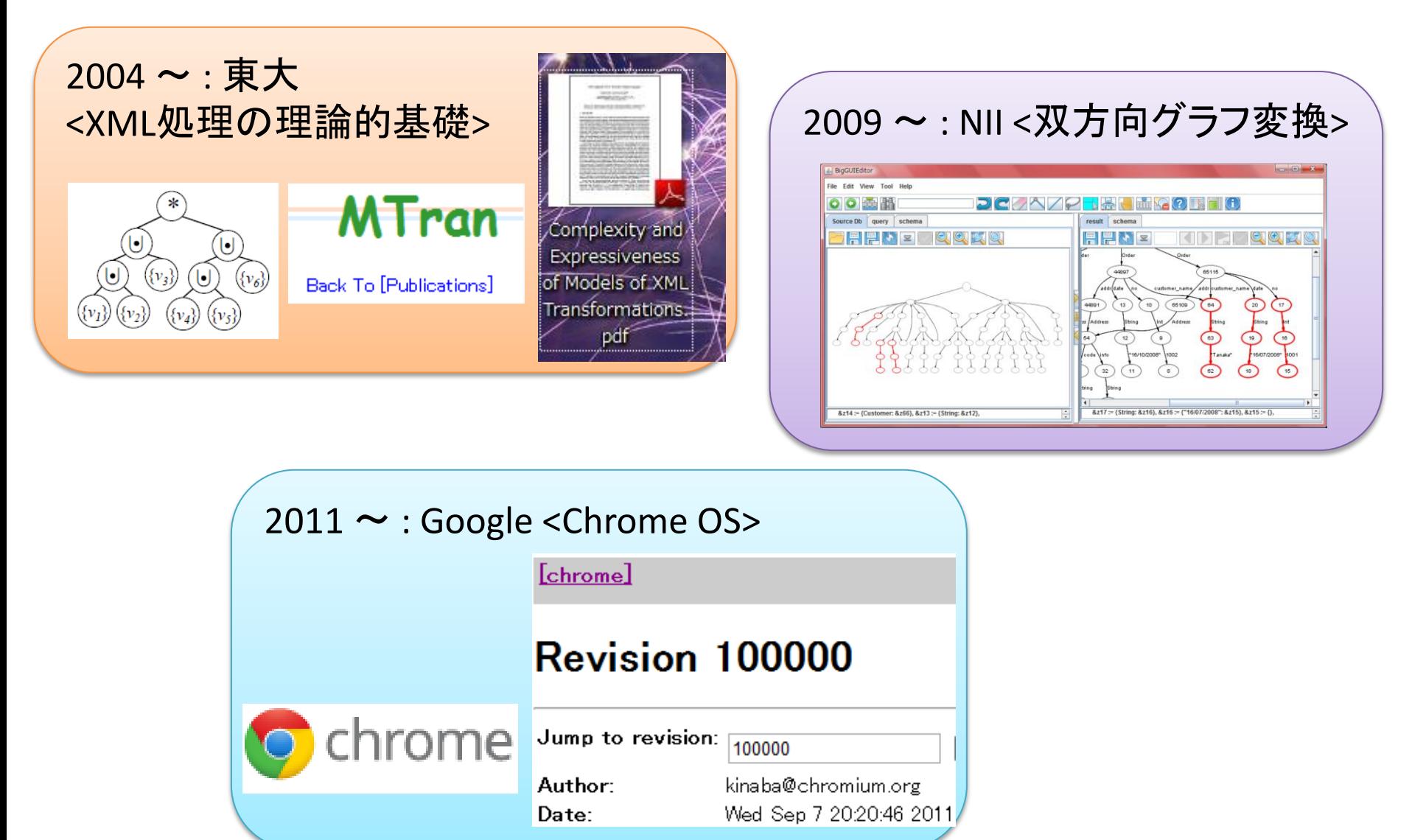

# 今日のお話

- この頃やった話 →
	- Inaba and Maneth, "The Complexity of Tree Transducer Output Languages", FSTTCS 2008
	- Inaba, "Complexity and Expressiveness of Models of XML Translations", PhD Thesis, 2009
- の一部 (の一部(に関連する)) 話

#### 注意事項

- XML一切関係ない
- いまのところ純粋に理論の話です

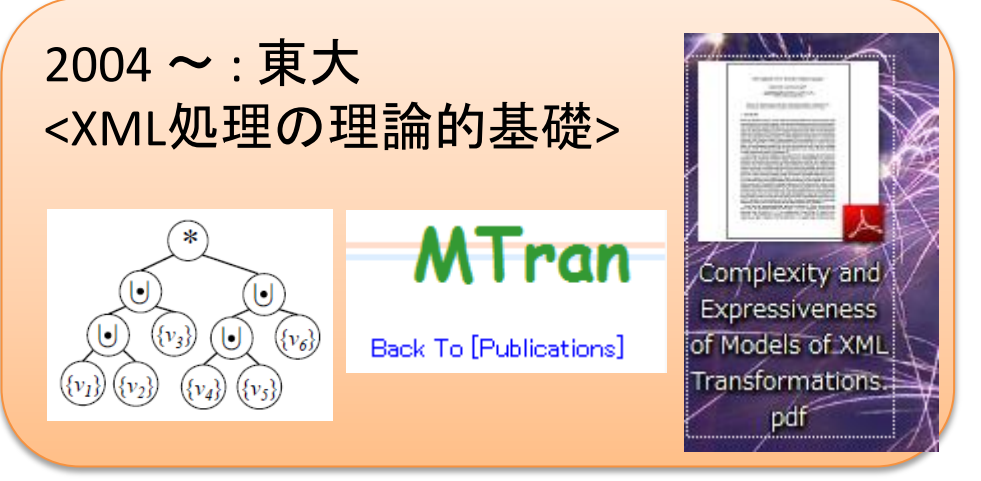

Chomsky 階層 [1956]

Type-0 文法 文脈依存文法

A B ::= C "+" D A E B A ::= C C C (左辺に2文字以上あっていい文法)

**2.1** 
$$
\begin{array}{c}\n\overrightarrow{X} & \text{if } \overrightarrow{E} \\
\hline\n\overrightarrow{X} & \overrightarrow{X} \\
\hline\n\overrightarrow{X} & \overrightarrow{X} \\
\hline\n\overrightarrow{X} & \overrightarrow{X} \\
\hline\n\end{array}
$$
\n(a|b)\*c(d|e\*|f)

## Chomsky 階層 [1956]

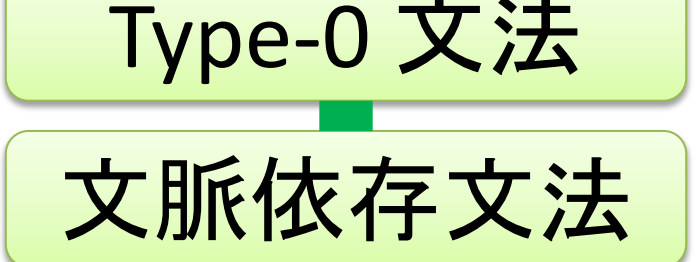

**GOOD** 表現力高い **BAD** 文法として、書きにくい **BAD** Parsing等の計算量が重い

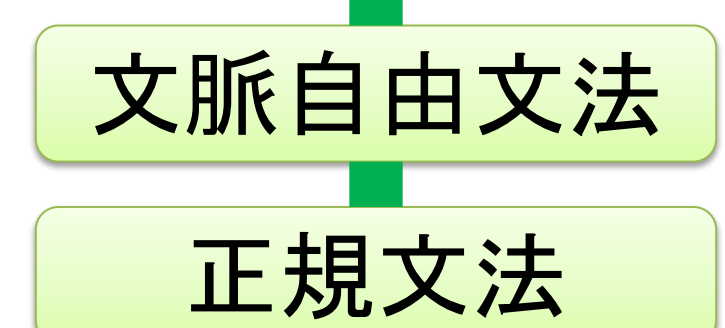

**GOOD** 使いやすい (yacc, grep, …) **BAD** 表現力低め

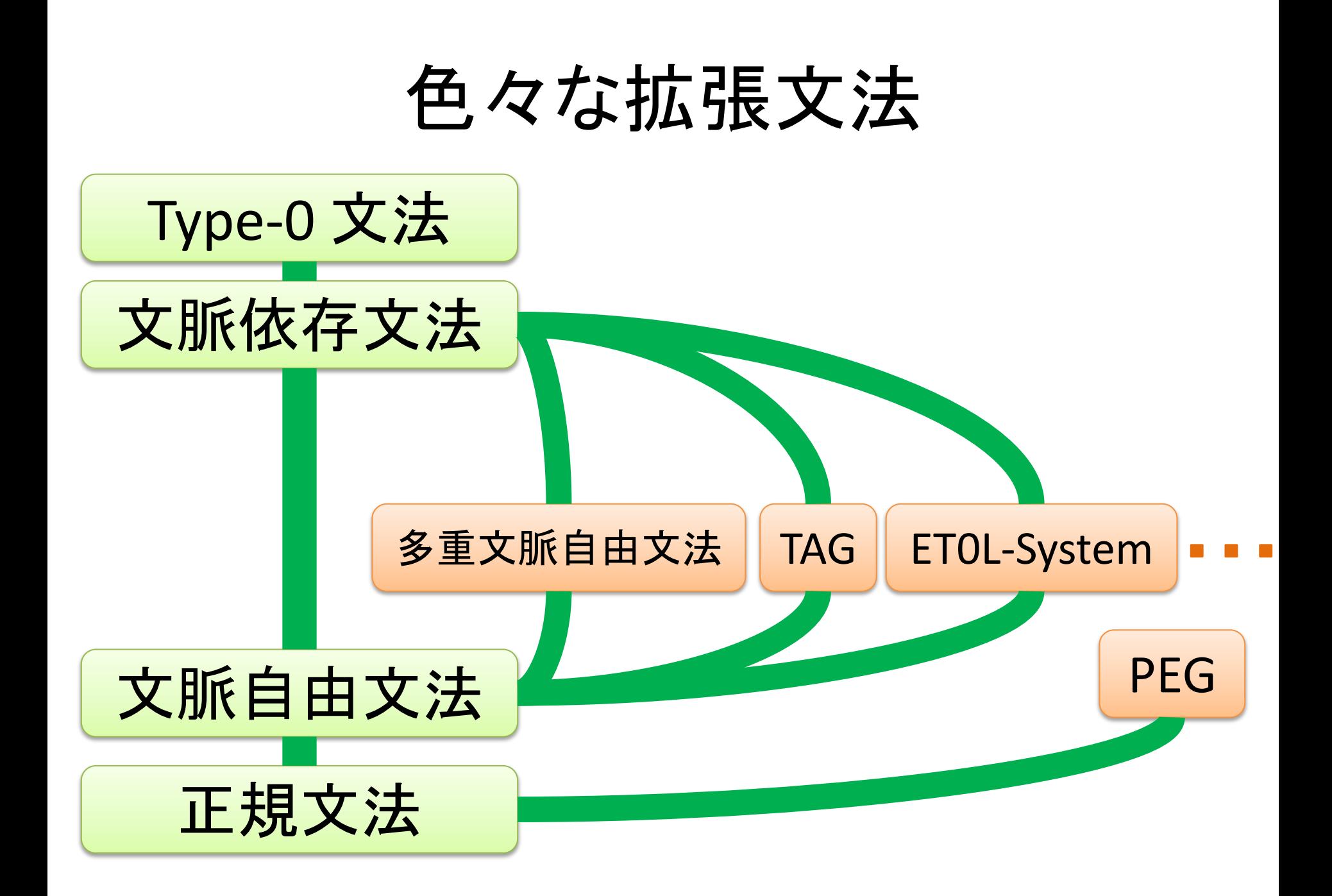

#### Aho [1968]

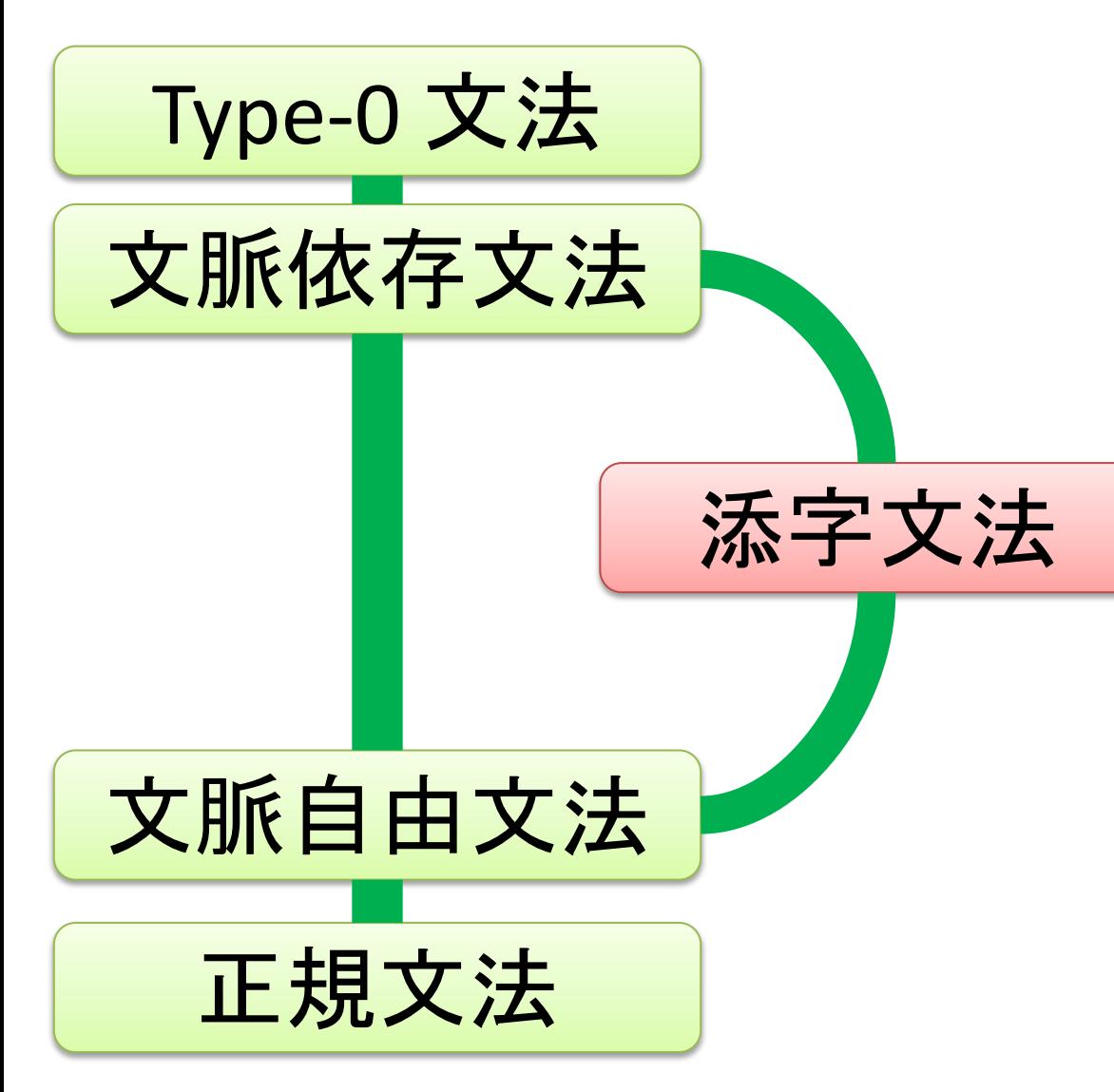

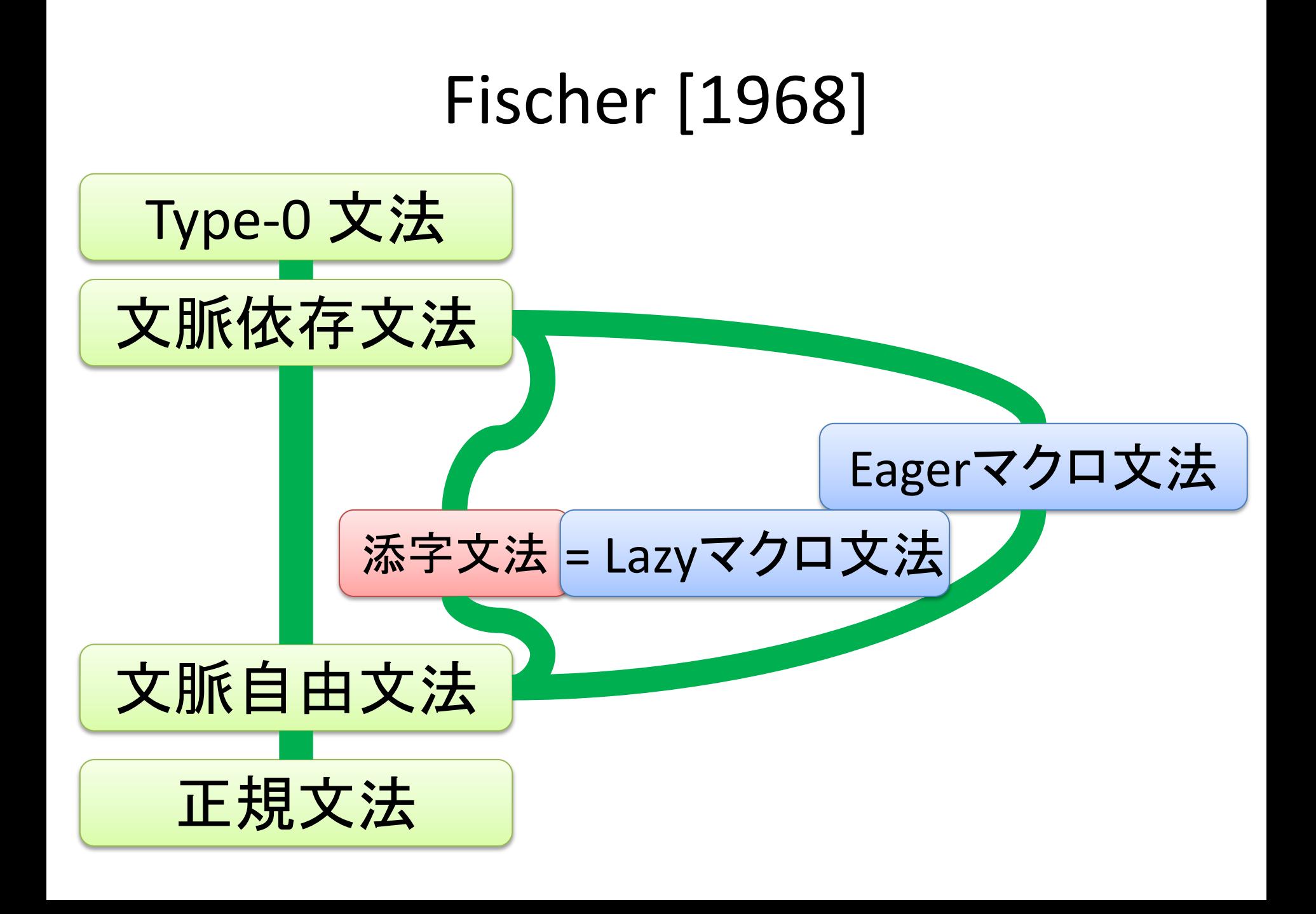

## マクロ文法とは

- 文脈自由文法の "非終端記号" が パラメータを取る文法
	- 例1: インデントでブロックを表現 (Python風)

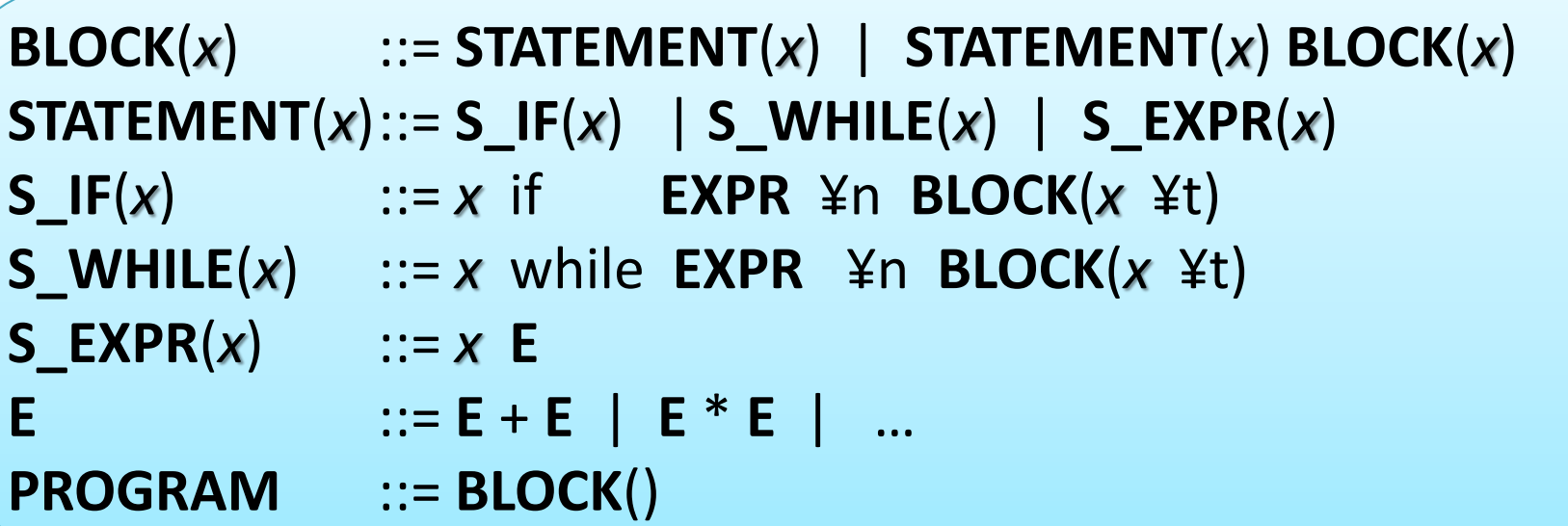

### マクロ文法とは

- 文脈自由文法の "非終端記号" が パラメータを取る文法
	- 例2: 正規表現の後方参照的な

$$
\frac{\times (\text{a-z} + \text{b-c} + \text{c-c}}{\text{b-c}} = \frac{\text{b-c} + \text{c-c}}{\text{c-c}} = \frac{\text{c-c} + \text{c-c}}{\text{c-c}} = \frac{\text{c-c} + \text{c-c} + \text{c-c}}{\text{c-c}}
$$

**XML** ::= **ELEMENT**( [a-z]+ ) **ELEMENT**(*tag*)::= < *tag* > … </ *tag* >

## マクロ文法とは

- Parser Generator の実装があるかどうかは知らない
- 論文はあった
	- "index長に依存した長さの先読みを行う構文解析器生成 系" 東達軌, 山口文彦,山崎克典 (東京理科大), 2008
		- インデントによるブロック表現に特化した、特殊な添字文法を扱う
		- <http://www.nue.riec.tohoku.ac.jp/ppl2008/program.html>

#### 4.7 実装

提案する構文解析器生成系は D 言語を用いて実装を 行った。gentoo linux(kernel 2.6.16) gcc の D 言語フロン ト エンド gdc ver. 0.24 でコンパイルしたものによる動 作を確認している。

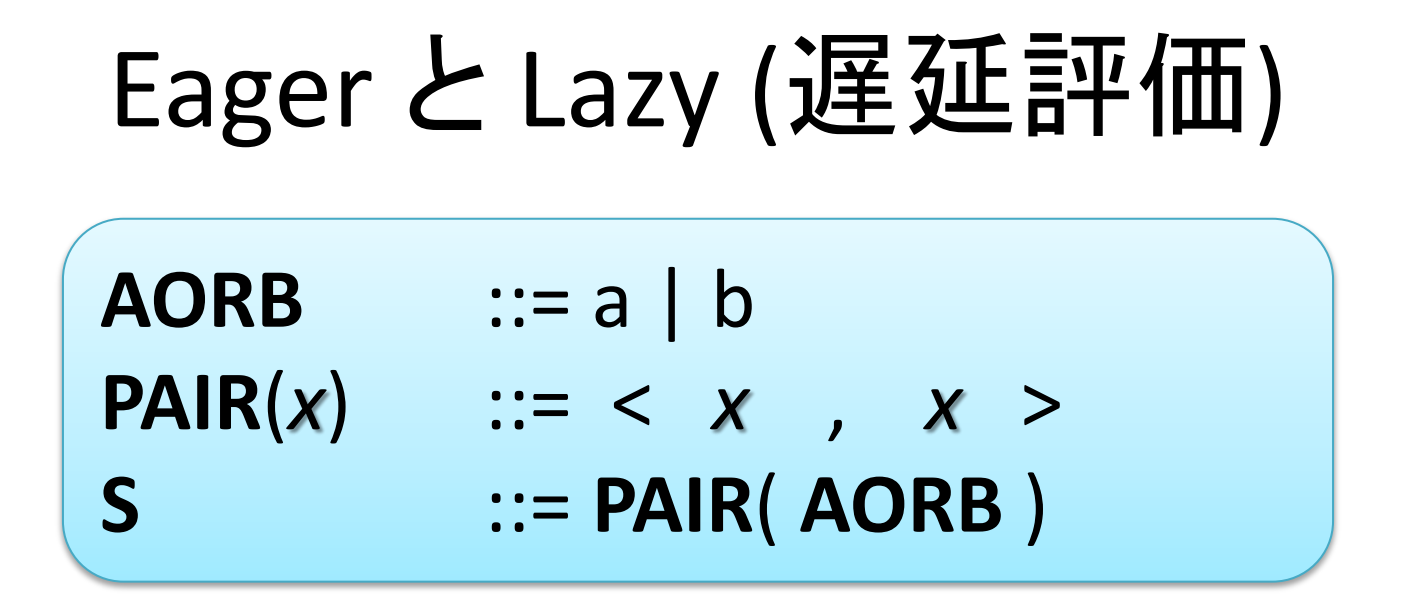

- **S** にマッチする文字列を選びなさい(複数選択可)
	- $-$  " $\langle a,a \rangle$ "
	- $-$  " $$ "
	- $-$  "<br/>b,a>"
	- $-$  "<br/>b,b>"

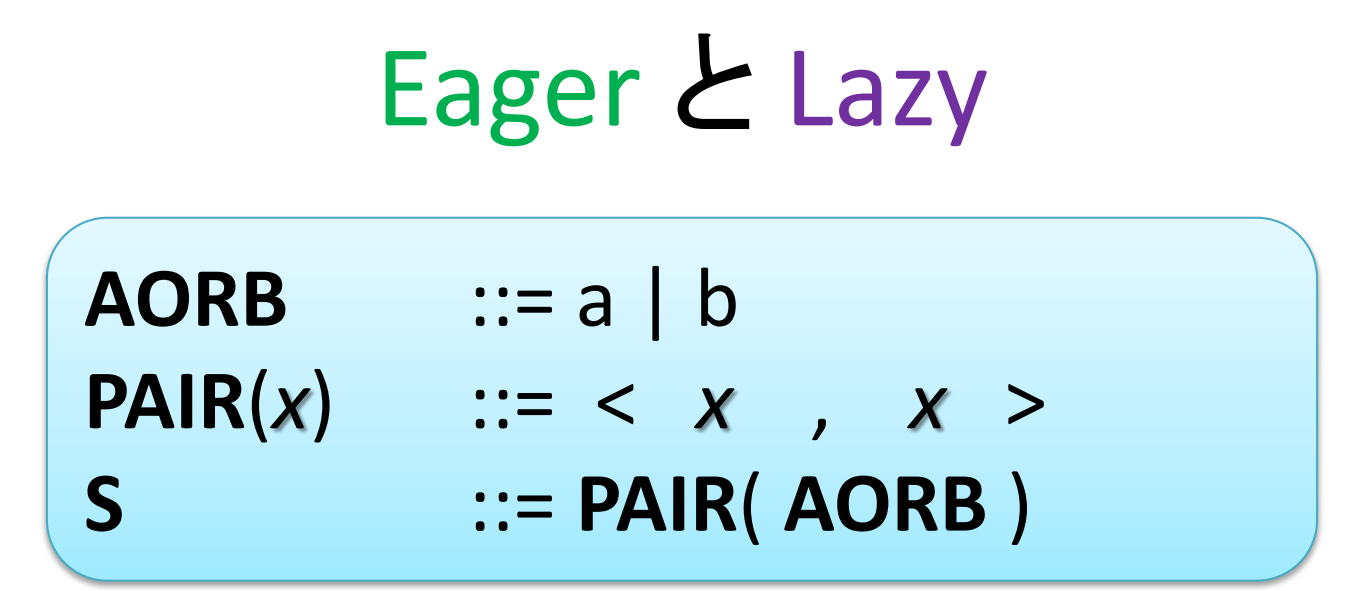

• S にマッチする文字列を選びなさい(複数選択可)

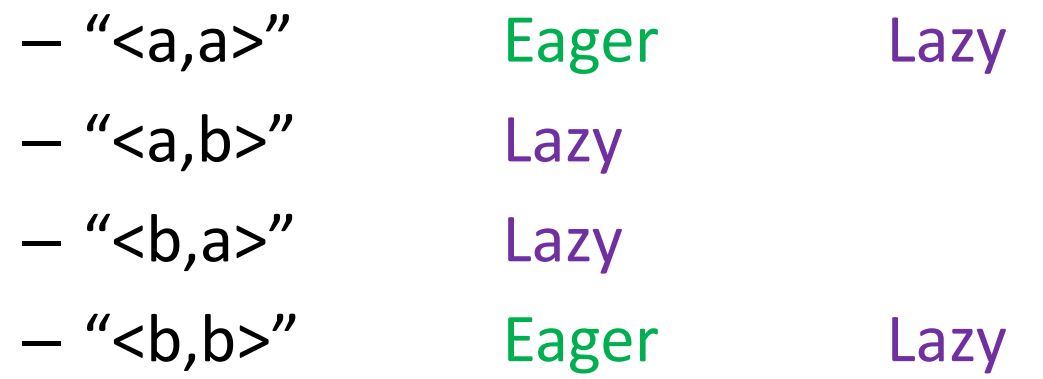

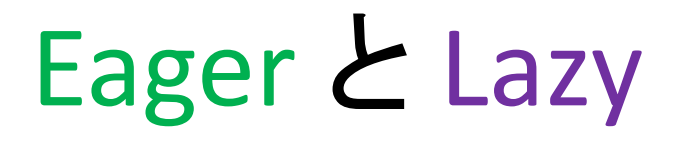

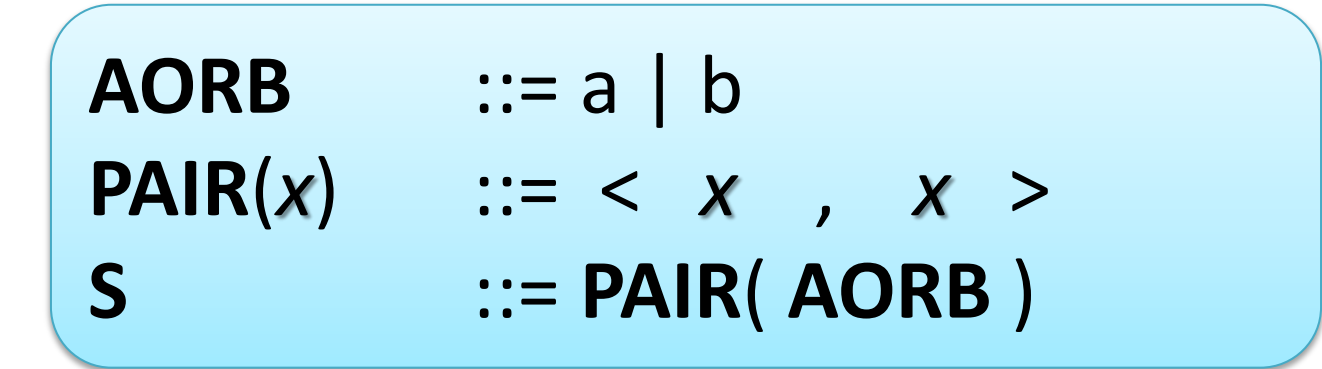

- S
- PAIR(AORB)
- PAIR( $a \mid b$ )
- PAIR(a) または PAIR(b)
- <a,a> または <b,b>

• S

• …

- PAIR( AORB )
- < AORB , AORB >
- $\bullet \leq (a|b)$ , AORB >
- $\langle a, AORB \rangle \neq \langle b, AORB \rangle$
- $\langle a, a \rangle$   $\langle a, b \rangle$   $\langle b, a \rangle$   $\langle b, b \rangle$

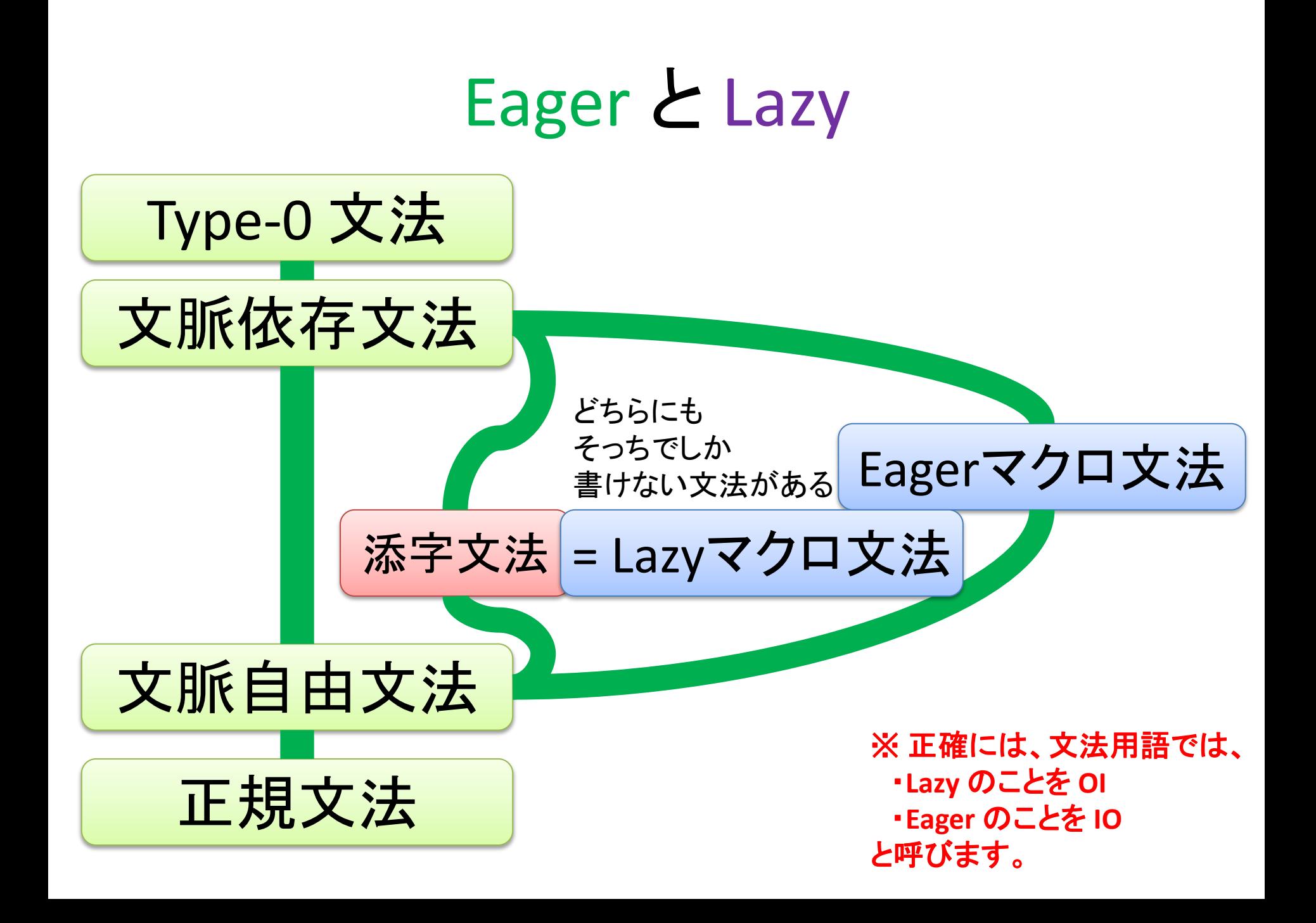

# Eager と Lazy の使い分け

• どちらでも変わらない (インデントは tab 1 固定)

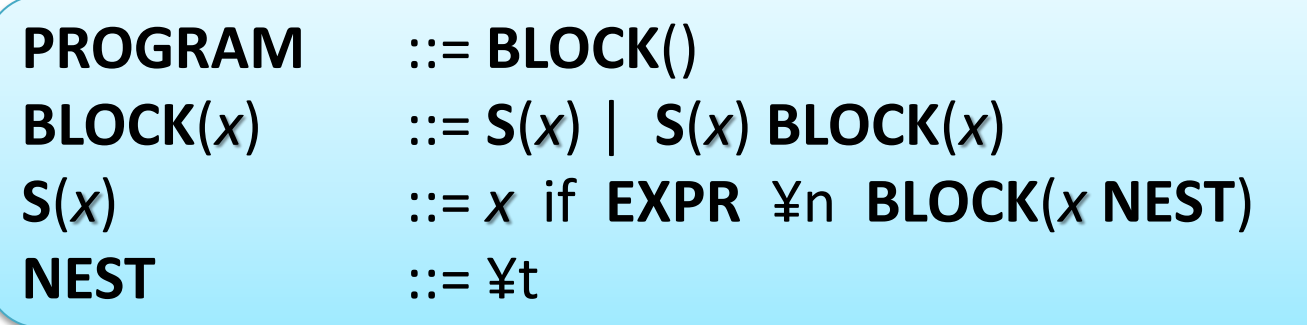

• Eager (任意個のspace。ただし同じブロックは同じ深さで)

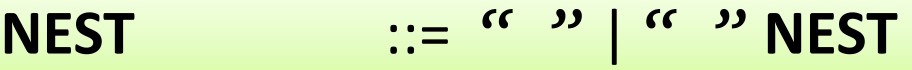

• Lazy (インデントは tab 1 または space 8 を同一視)

$$
\begin{array}{c|c}\n\text{NEST} & \cdots & \text{if } \mathsf{M} \\
\hline\n\end{array}
$$

# 他の例 (Lazy)

#### • データ型の宣言

data List  $a = Nil$  Cons a (List a) List(*a*) ::= Nil | Cons(*a*, List(*a*)) **Bool** ::= False | True

- **List**(**Bool**) にマッチするデータ
	- Nil
	- Cons(False, Nil)
	- Cons(True, Cons(False, Nil))

– ...

#### Polymorphic Recursion

data Pair  $a$   $b$  =  $P$   $a$   $b$ data Pow2Seq a = S a | B (Pow2Seq (Pair a a))

**Pair**(*a*,*b*) ::= P(*a*,*b*) **Pow2Seq**(*a*) ::= S(*a*) | B(**Pow2Seq**(**Pair**(*a*,*a*))

- **Pow2Seq**(**Bool**) にマッチするデータ
	- S(False)
	- B(S(P(False,True)))
	- B(B(S(P(True,True),P(True,False))))
	- $B(B(B(S(...8個...))))$

「**Polymorphic Recursion** で表せ る制約」=「**CbN**マクロ文法で表 せる制約」

#### ここから本題

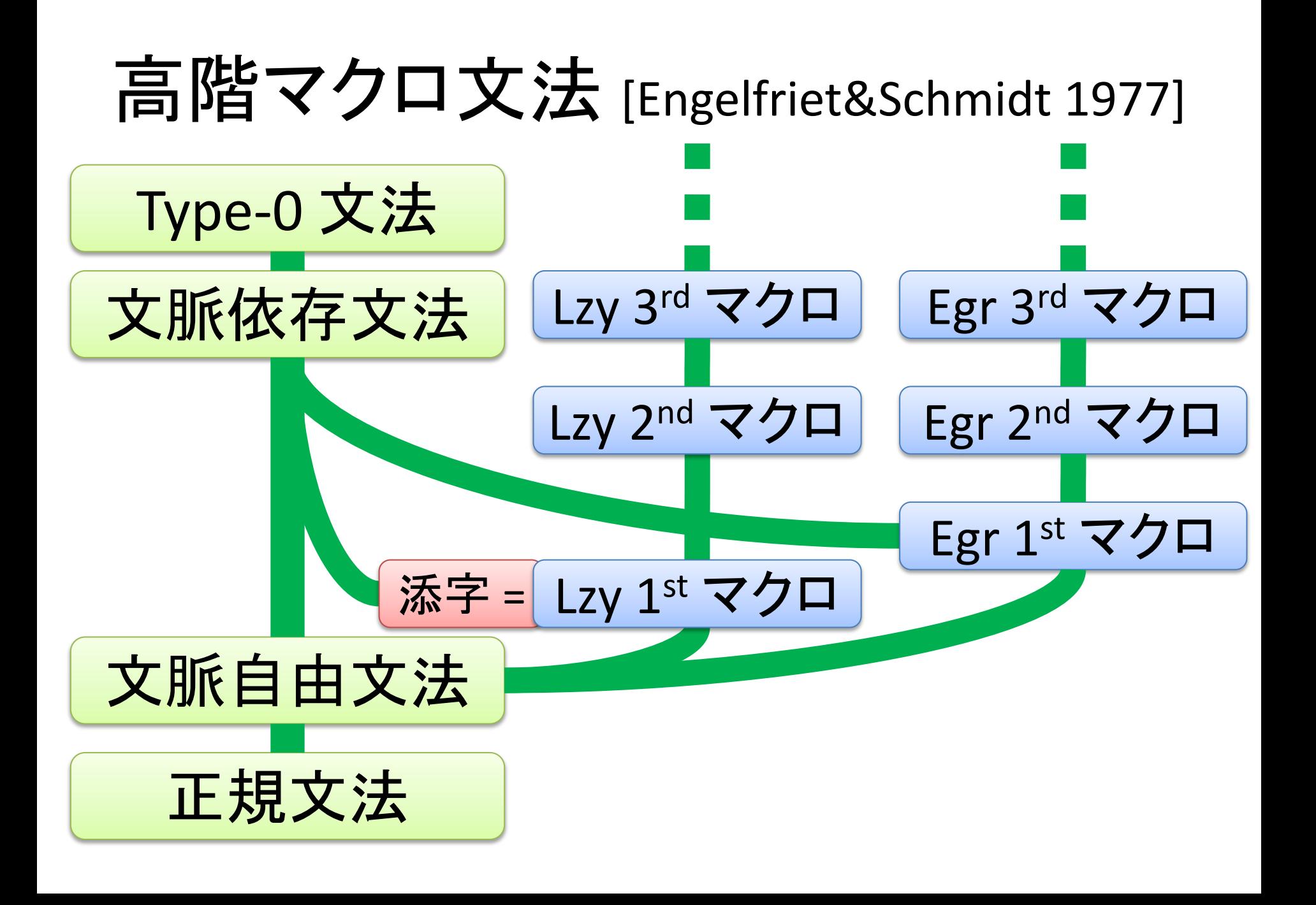

マクロ文法の「パラメタ」を 高階にしてみよう!

**TYPE1**(*h*, *b*) ::=  $h \{ b \}$ **TYPE2**( $h$ ,  $b$ ) ::=  $h$  begin  $b$  end **SS**(*t*) ::= | **S**(*t*) **SS**(*t*) **S**(*t*) ::= **IF**(*t*) | **WHILE**(*t*) | **UBE**  $IF(t)$  ::=  $t(if E, SS(t))$  $WHILE(t)$  ::=  $t(while E, SS(t))$ **UBE** ::= beginend **S**(**TYPE2**)

**PROGRAM** ::= **SS**(**TYPE1**)

```
if x<3 {
  beginend while x<100 begin
     if x%2==0 begin ... end
   end
   while x<200 { ... }
}
```
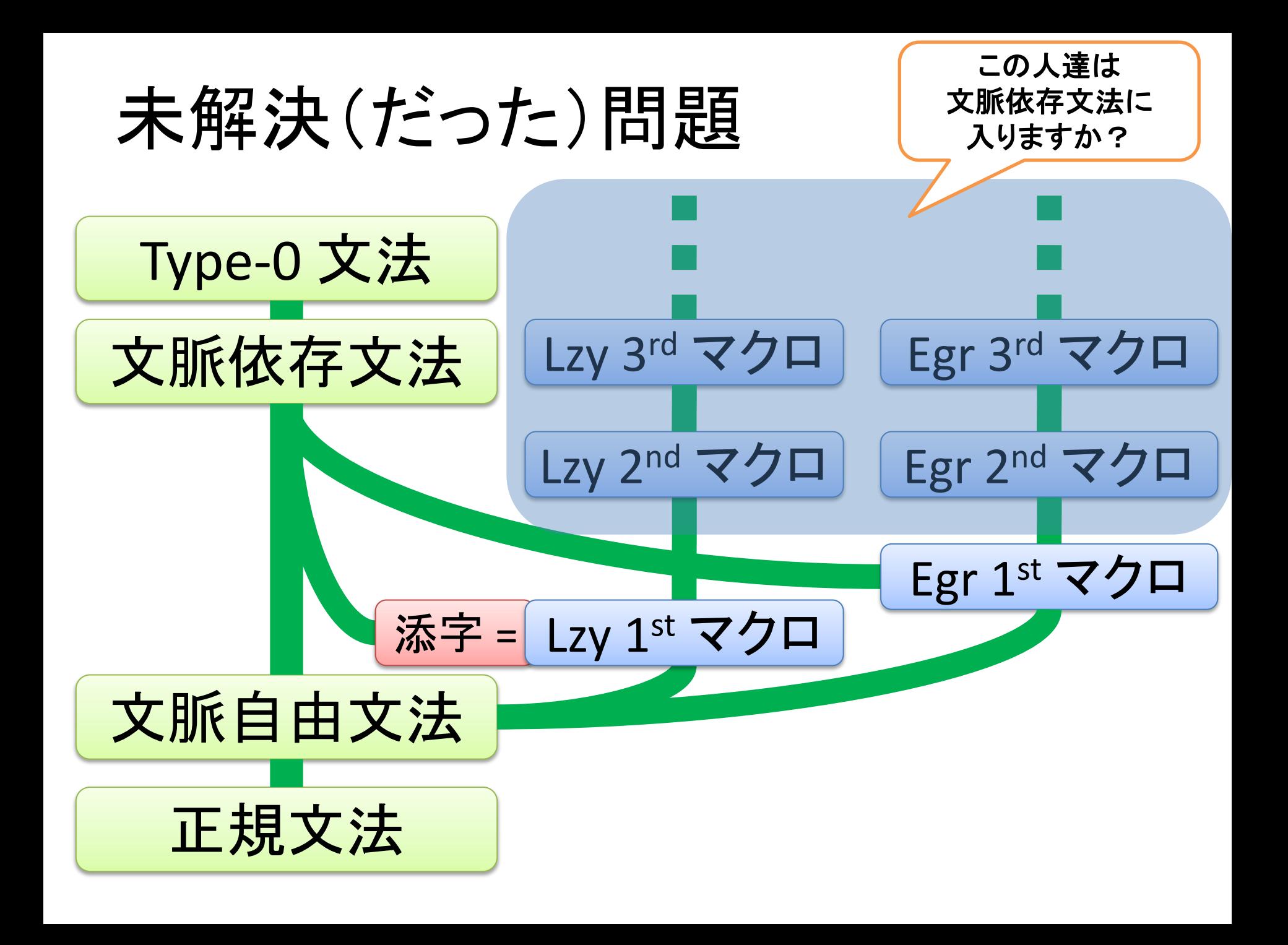

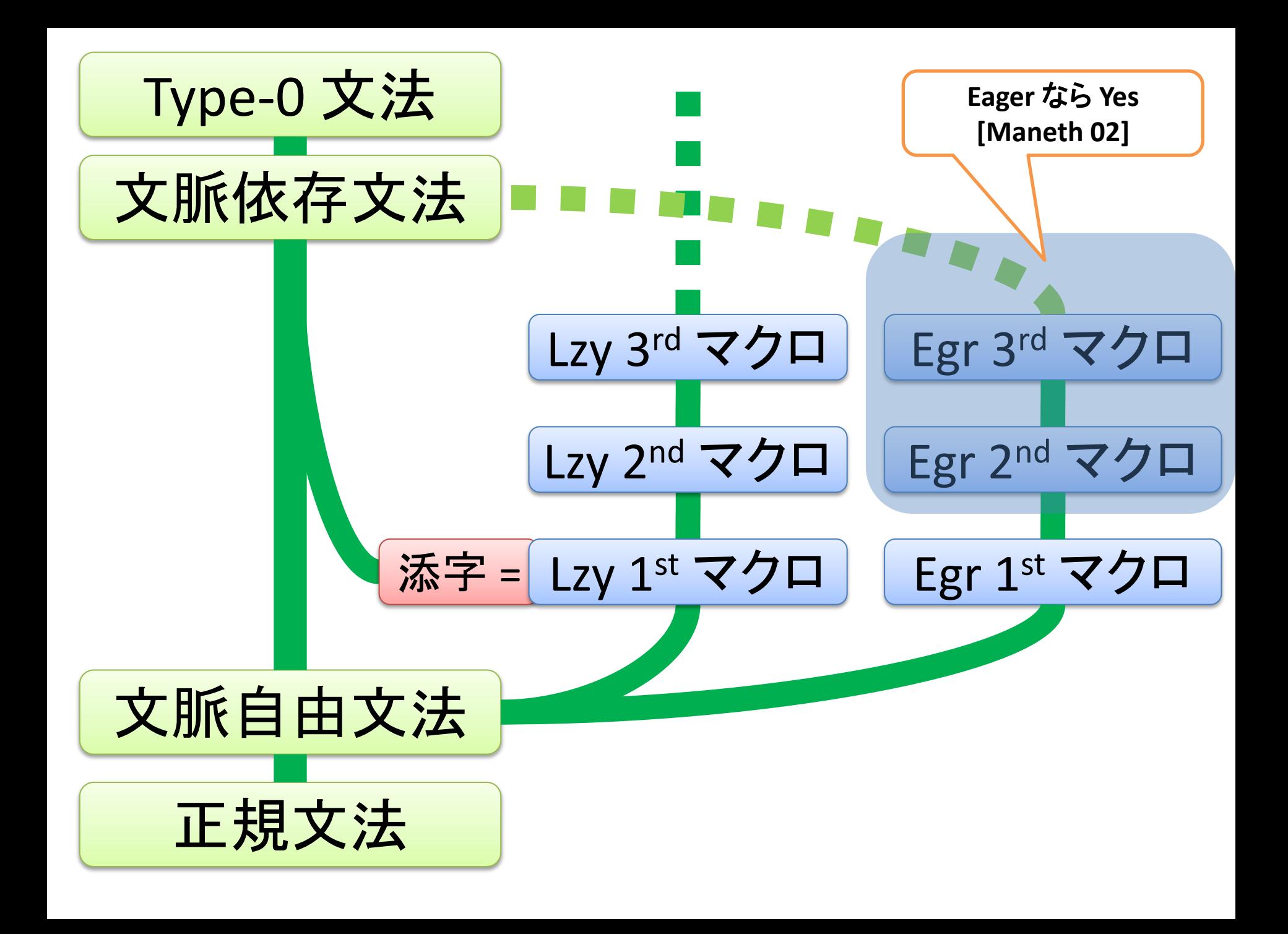

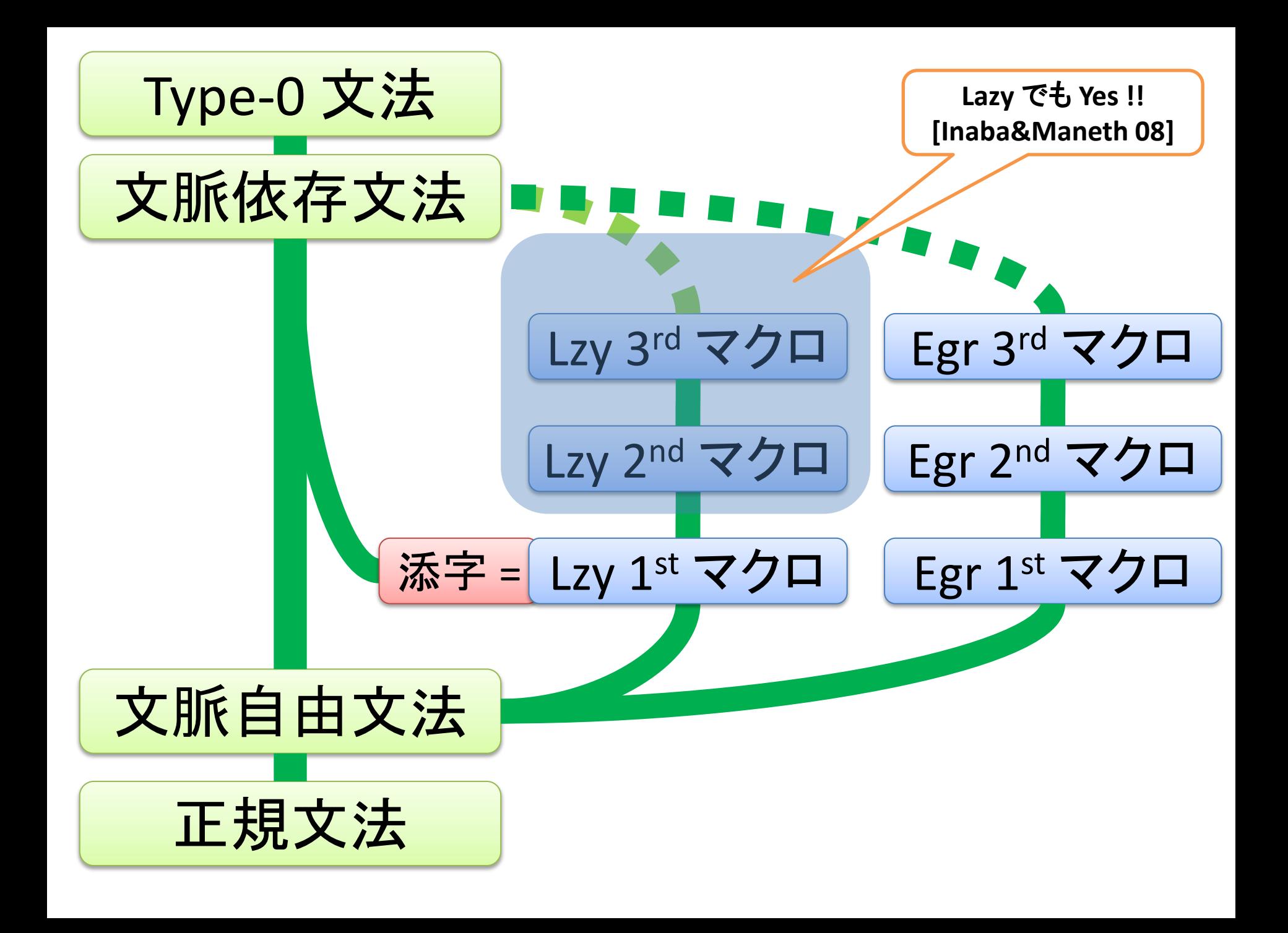

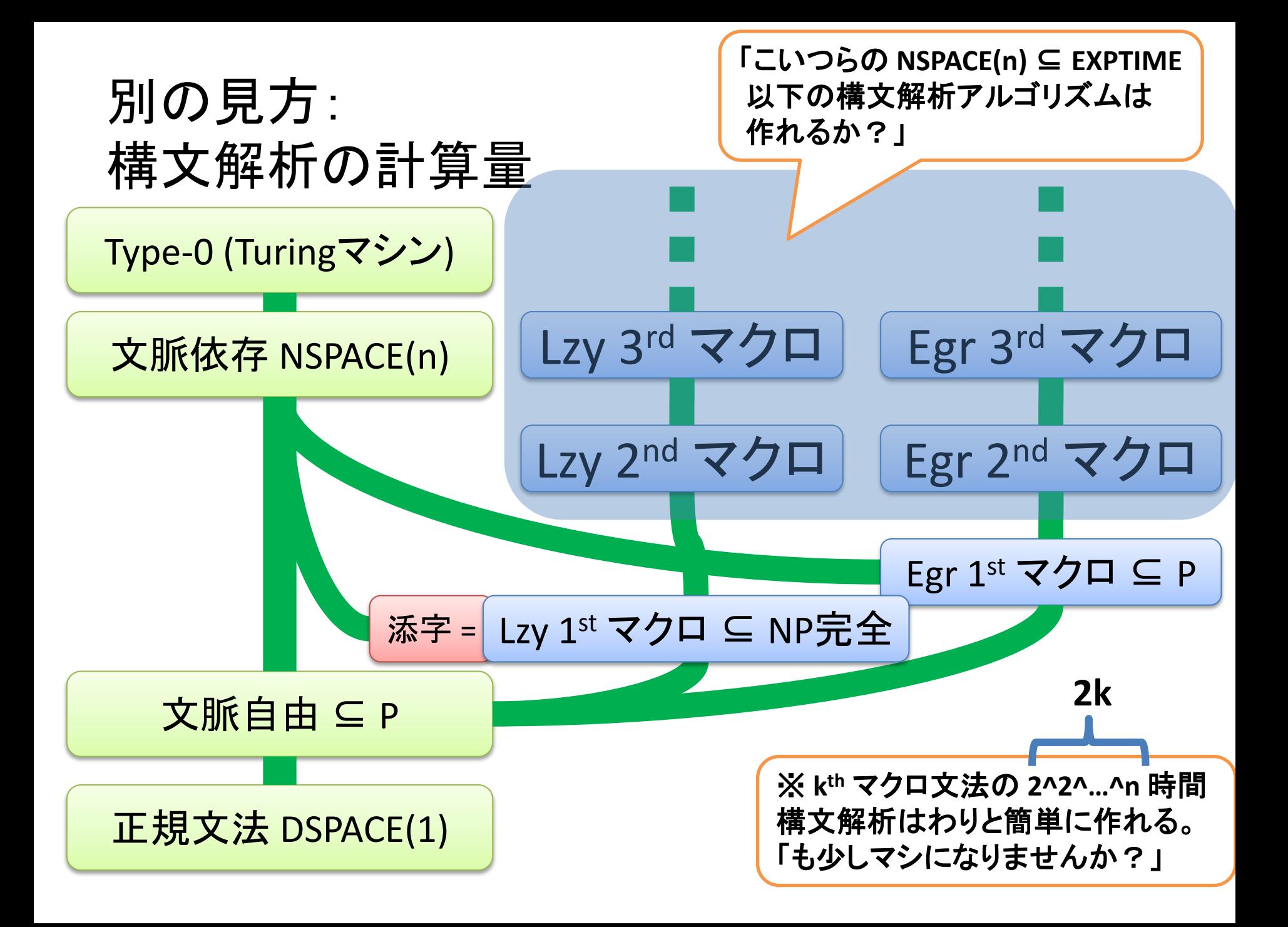

#### 定理 [Inaba 09] [Inaba&Maneth 08]

- Higher-Order Macro Grammar は
	- DSPACE(n)
		- O(n) の空間計算量で構文解析できる
		- → せいぜい指数時間で構文解析できる
		- (理論上は)文脈依存文法に書き直せる
	- NP 完全
		- **→** (P=NP でない限り) 多項式時間で解析するのは難しい
		- 文脈依存言語の全てを書けるわけではない

「**NP**完全なので難しいと言えば難しいけど そこまで絶望的に難しいわけではない!」

### 証明の方針

おおざっぱに言うと

- 「構文木のプリティプリンタ」を考える
- 構文解析とはその逆計算であると考える

• 頑張って(計算量爆発しないように)逆計算

## 高階マクロ文法の構文木

• (Eagerの場合)普通の文脈自由文法と同じ – 「どの構文規則を使ったか」をノードにした木

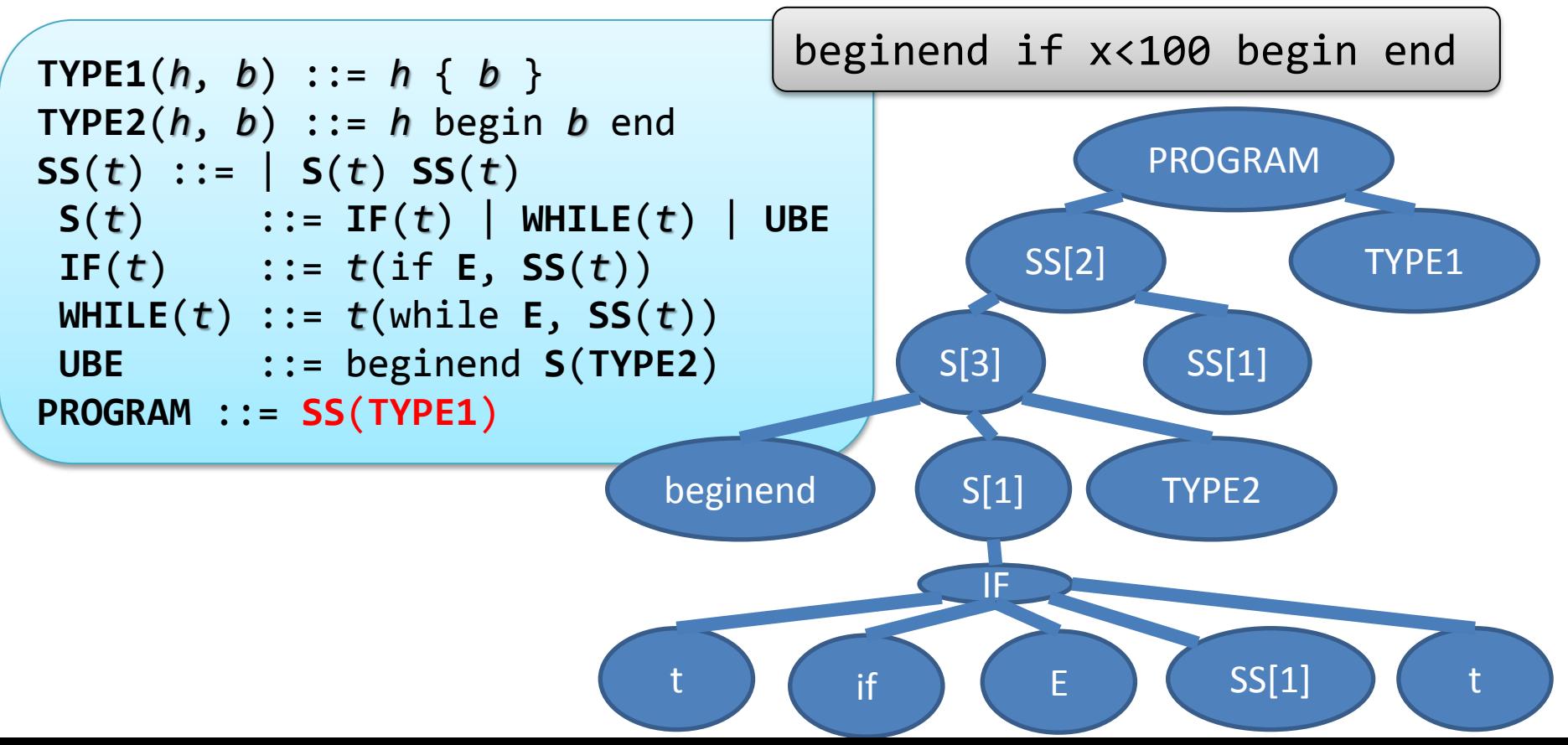

# プリティプリンタ

• 単に構文木を interpret する関数

– ...

- [Theorem: Engelfriet&Vogler 1988] 高階関数を使わず
	- n階関数だけを実行してn-1階関数のみに落とす
	- n-1階関数だけ実行してn-2階関数のみに落とす
	- 1階関数を実行して普通のCFGの構文木に落とす という n 個の一階関数の合成で書ける

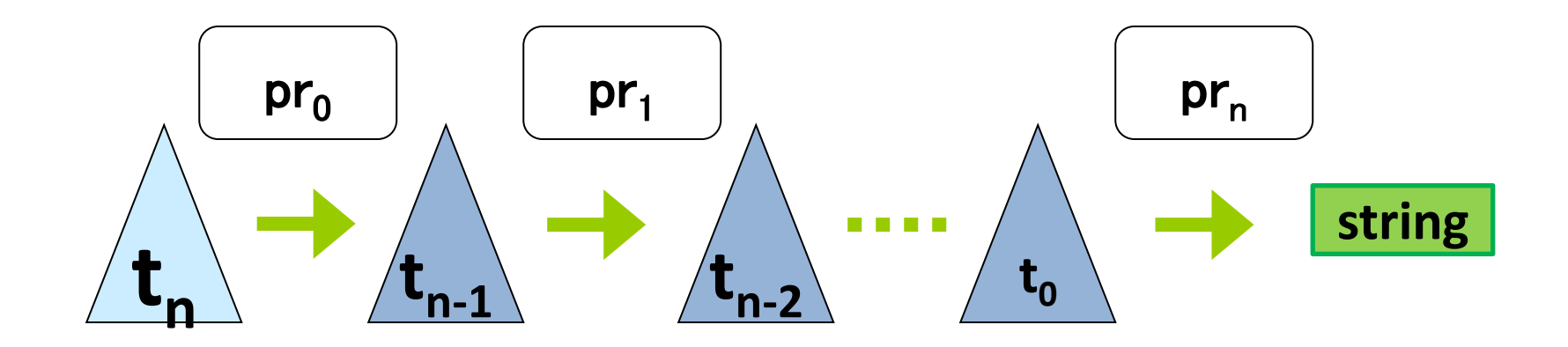

## 計算量

- 1段階 pretty print 関数 pr<sup>i</sup> の入出力テスト問題
	- Input: tree x and tree y
	- $-$  Output: "f(x) = y" ?
- が 時間計算量 O( t(|x|+|y|) ) 空間計算量 O( s(|x|+|y|) )で解けるなら (非決定性TMを使えば)全体はその総和で解ける

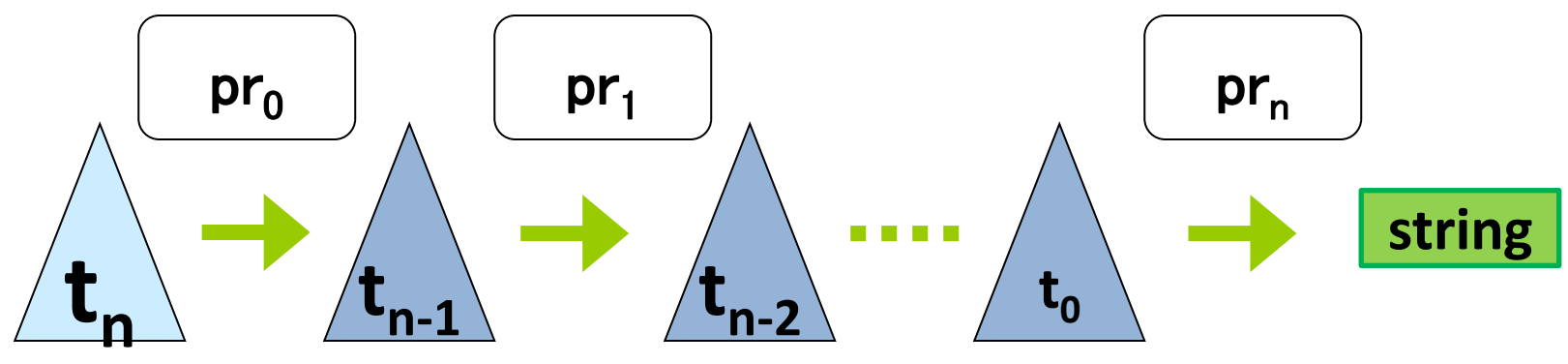

## 計算量

- ・「1段階pretty print関数 pr. の入出力テスト問題」 を効率よく解きたい
	- →Theorem: Eagerなら P∩DSPACE(n)
	- →Theorem: Lazyなら NP-complete ∩ DSPACE(n)
- 途中に出てくる木のサイズを確実に小さくしたい

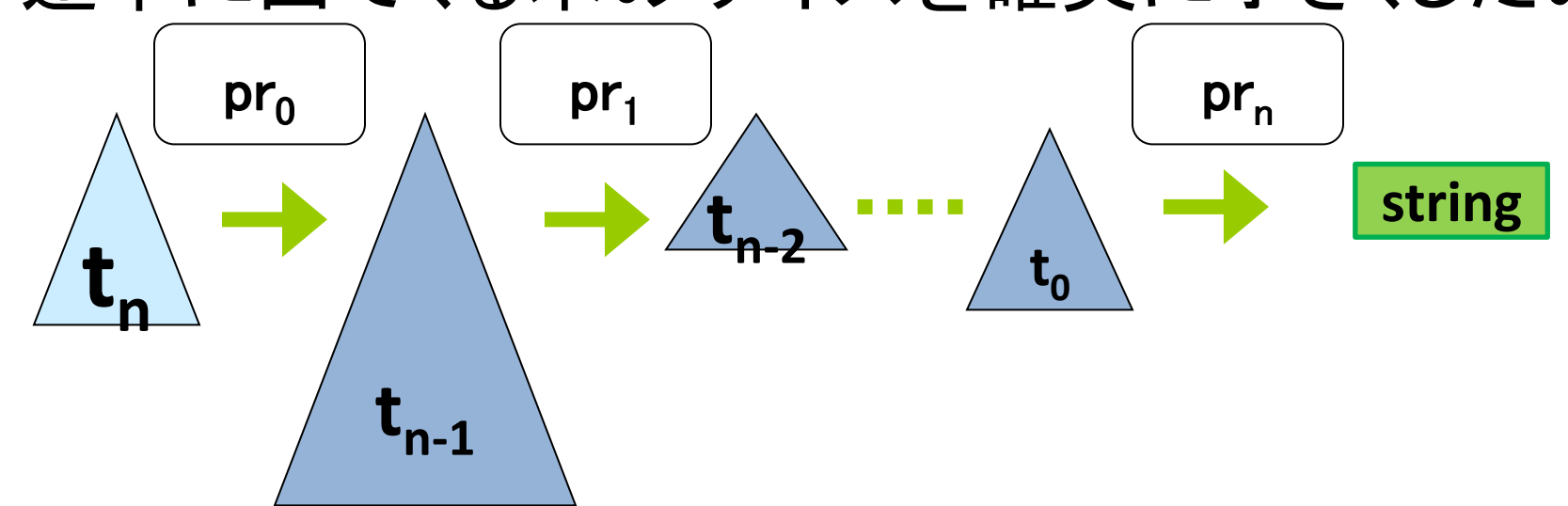

計算量

• 途中に出てくる木のサイズを小さくしたい

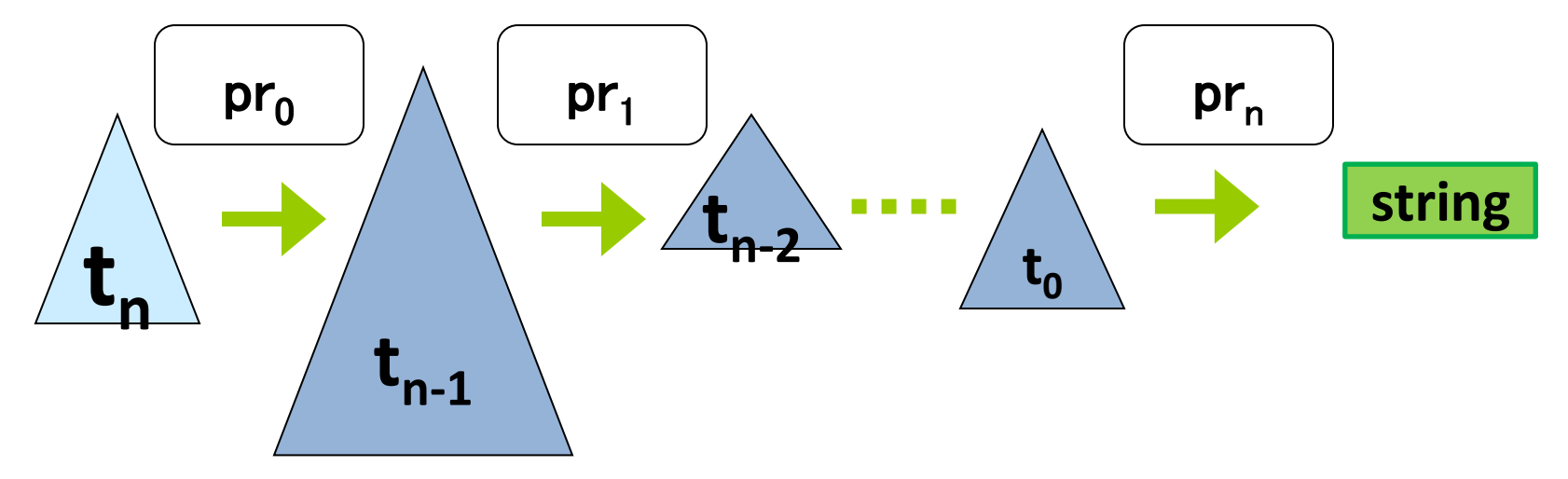

#### → Theorem: できる

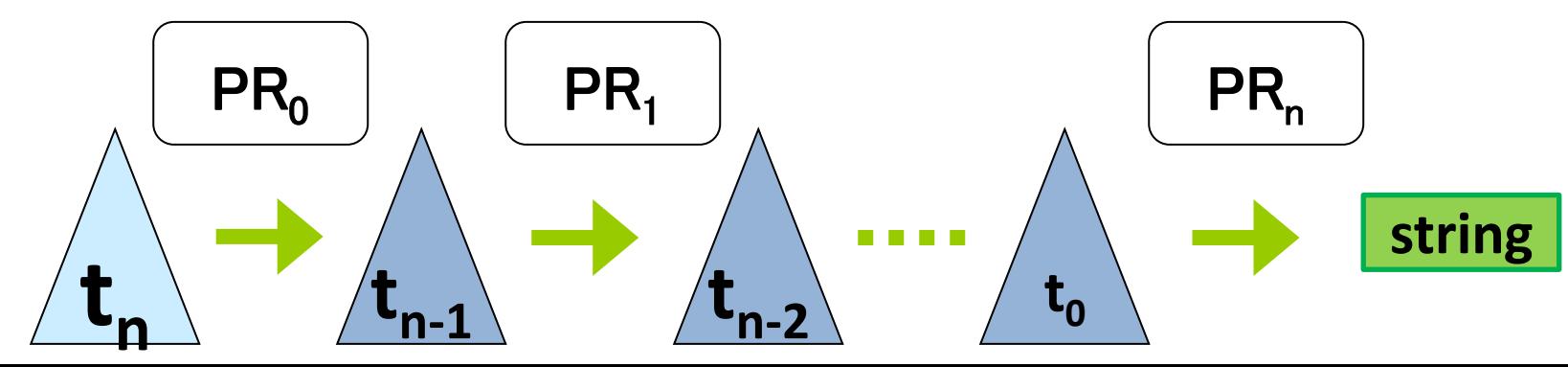

## ところで何に使うの? (応用)

- 文法やその理論の主な応用先
	- 1. 自然言語向けの、文の構文解析
	- 2. プログラミング向けの、ソース/データの構文解析
	- 3. プログラミング言語の挙動の静的解析, Verification
	- 4. バイオなど向けの、遺伝子情報などの解析

# ところで何に使うの

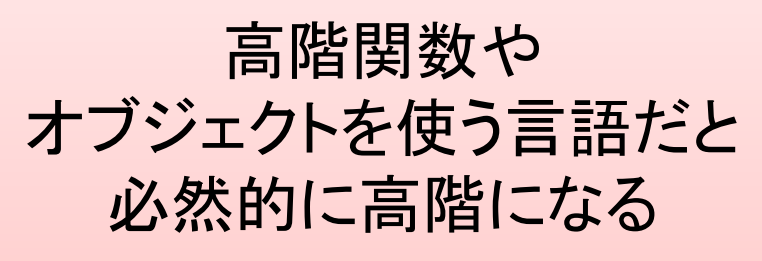

- 文法やその理論の主な応用先
	- 1. 自然言語向けの、文の構文
	- 2. プログラミング向けの、ソース/データの構文解析
	- 3. プログラミング言語の挙動の静的解析, Verification
	- 4. バイオなど向けの、遺伝子情報などの解析

## 文法を使った解析の例

• リソース使用法解析

```
FILE* fp = fopen(filename, "r");
while( !feof(fp) )
   { ... fread( ... ); ...}
fclose(fp);
                  PROG ::= "fopen" LOOP "fclose"
```

```
LOOP ::= "feof"
        | "feof" "fread" LOOP
```
PROG ⊆ "fopen" ("feof" | "fwrite" | "fread" | "ftell")\* "fclose" ?

```
interface Stream { String readLine(); void close(); }
class FileStream extends Stream { ... }
```

```
void processFile( String name, Fun<void(Stream)> f ) {
  FileStream fp = new FileStream(name); f(fp); fp.close();
}
void echo( Stream input ) {
 while( String line = input.readLine() ) println(line);
 input.close();
}
```

```
void main() { processFile("foo.txt", echo); }
```

```
PROCESSFILE(f) ::= "fopen" f("fread", "fclose")
ECHO(rd, cl) ::= LOOP(rd, cl) cl
LOOP(rd, cl) ::= rd | rd LOOP(rd, cl)
MAIN() ::= PROCESSFILE(ECHO)
```
**MAIN** ⊆ "fopen" ("feof" | "fwrite" | "fread" | "ftell")\* "fclose" ?

## ところで何に使うの

こっちの応用 考えたい

- 文法やその理論の主な応用先
	- 1. 自然言語向けの、文の構文解析
	- 2. プログラミング向けの、ソース/データの構文解析
	- 3. プログラミング言語の挙動の静的解析, Verification
	- 4. バイオなど向けの、遺伝子情報などの解析

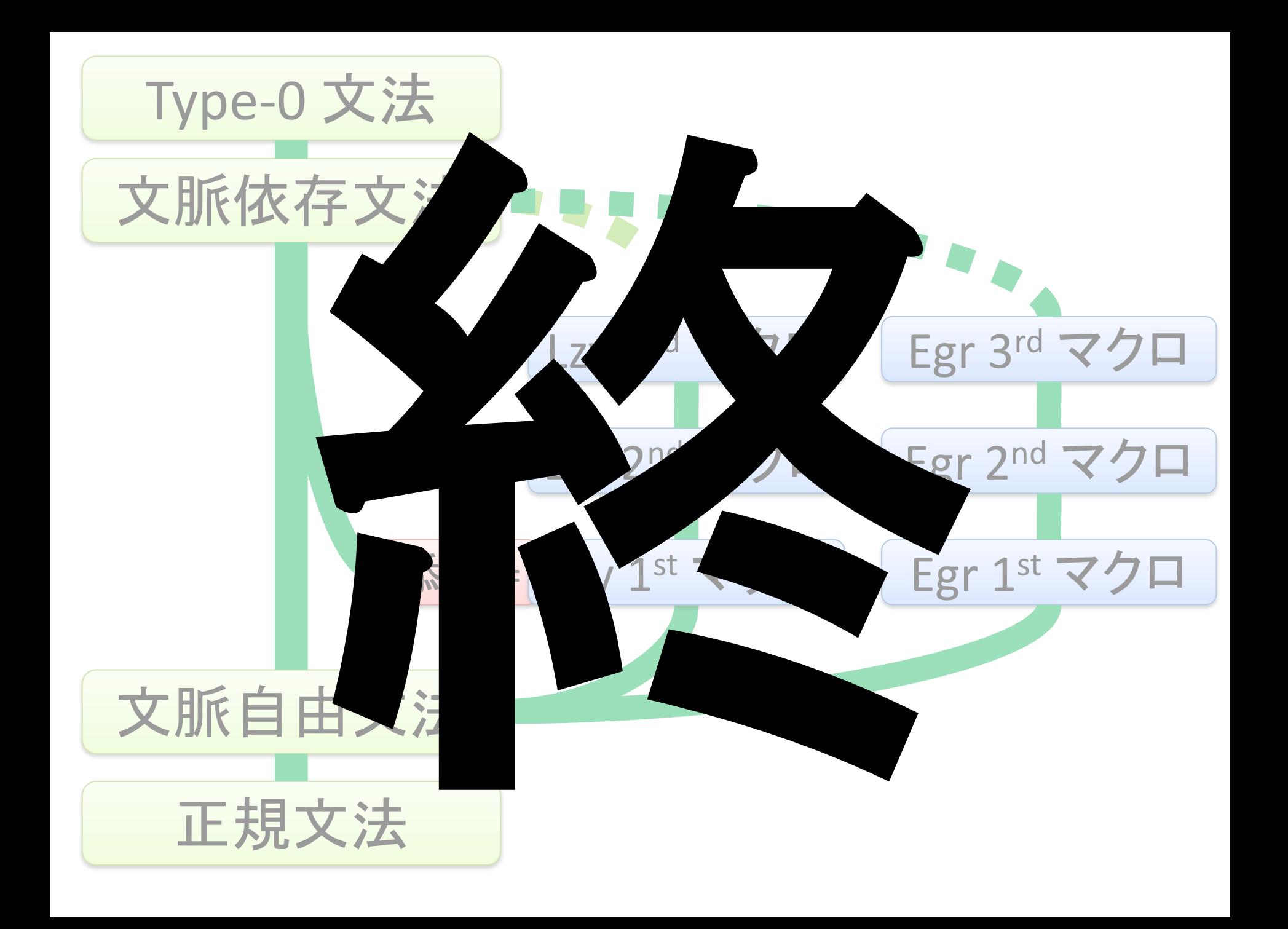